# **Email Gateways**

Kevin Chege

# What is a Mail Gateway?

- A software/service/appliance that is able to receive and filter emails before they reach the email boxes
- Typically, a mail gateway will not contain mail box accounts and will only receive emails, filter them based on configured parameters, and then forward them to the mail server that contains the mailboxes
- The purpose is to remove dangerous or harmful content (like spam and viruses) on email before they reach user boxes
- A mail filter can process incoming emails and or outgoing emails

### How it flows

#### **Some MTA**

Email from the Internet

Mail Gateway receives
Email and filters out
based on criteria.
Forwards the clean
email to the mail server

#### **Mail Server**

with mailboxes delivers the emails to the mailboxes.

### Advantages

- Remove harmful email before it reaches mail boxes
  - Phishing emails, malware, viruses etc
- Remove the work of filtering email from the server that is handling email boxes
- Highly configurable and can block emails based on a number of criteria including content that is in the body of the email
- If hosted outside the network, can reduce load on the network connection/link (also known as far side scrubbing)

### Disadvantages

- Mistakes in configuration may mean mail is not delivered. They are highly customisable with hundreds of options and parameters which you must be careful with
- Increase the number of email servers to be managed

### Common tools used in Mail Gateways

- <u>Spamassassin</u> No. 1 Open Source anti-spam platform giving system administrators a filter to classify email and block spam (unsolicited bulk email)
- <u>ClamAV</u> Virus scanning software. Can be used for email scanning and web scanning
- <u>Amavisd</u> interface between the MTA and the above tools. A common mail filtering installation with <u>Amavis</u> consists of an MTA, ClamAV and Spamassassin
- <u>MailScanner</u> open source email security system design for Linux-based email gateways

### Mail Gateway Appliances

These are solutions that can be installed on servers and provide Mail Gateway services

- Software:
  - Anti Spam SMTP Proxy <a href="http://en.wikipedia.org/wiki/Anti-Spam\_SMTP\_Proxy">http://en.wikipedia.org/wiki/Anti-Spam\_SMTP\_Proxy</a>
  - Mail Border <a href="http://www.mailborder.com/">http://www.mailborder.com/</a>
  - ScrolloutF1 <a href="http://www.scrolloutf1.com/">http://www.scrolloutf1.com/</a>
  - Xeams <a href="http://www.xeams.com/">http://www.xeams.com/</a>
- Hardware (Blackbox):
  - Barracuda https://www.barracuda.com/products/emailsecuritygateway

#### MailScanner

- MailScanner is a highly respected open source email security system design for Linux-based email gateways.
  - It is used at over 30,000 sites around the world
  - Has fast become the standard email solution at many ISP sites for virus protection and spam filtering.
- MailScanner scans email for viruses, spam, phishing, malware, and other attacks against security vulnerabilities and plays a major part in the security of a network.
- MailScanner supports a wide range of MTAs and virus scanners to include the popular open source Clam AV.
   Spam detection is accomplished via Spamassassin, which is by far the most popular and standardized spam detection engine.
- Written and Founded by: Julian Field

#### MailScanner Process Overview

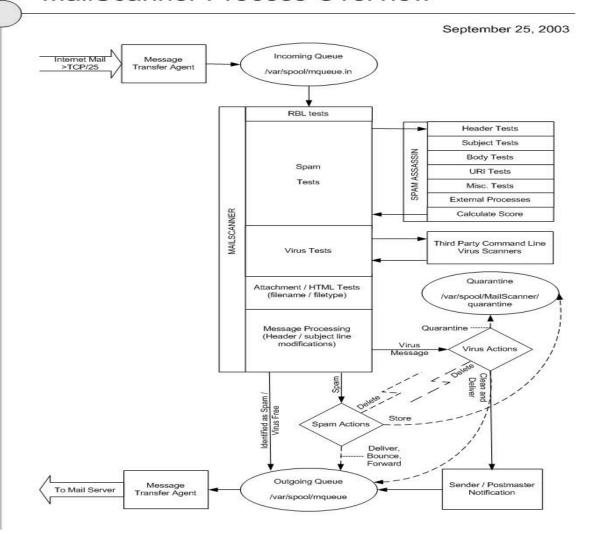

#### A bit simpler...

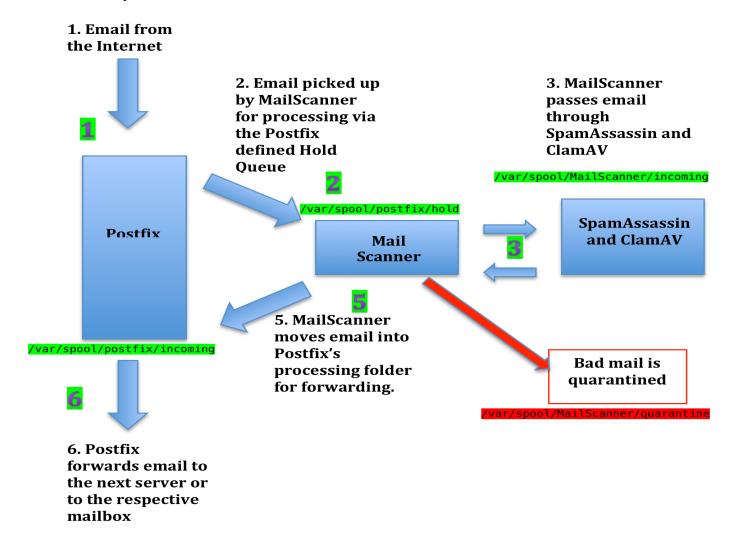

### MailScanner as an Appliance

- MailScanner can be combined with a frontend to become a Mail Gateway appliance
- Two frontends are available:
  - Baruwa http://baruwa.org
  - Mailwatch <a href="http://mailwatch.org/">http://mailwatch.org/</a>
- When properly managed and configured with Postfix or Exim as the MTA, one can build a powerful mail gateway

### MailScanner has hundreds of Knobs

- https://www.mailscanner.info/MailScanner.conf.index.html
- The defaults mostly work but for a production environment, please read the manual!
- We will install with basic features of
  - Process email and check for SPAM and viruses
  - Log all emails to MySQL (SPAM and Not SPAM)
  - Store all emails in the quarantine

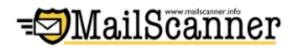

Top 10 Senders by Volume

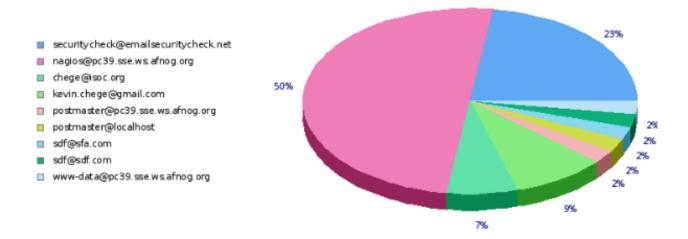

| E-Mail Address                       | Count | Size   |
|--------------------------------------|-------|--------|
| securitycheck@emailsecuritycheck.net | 10    | 45.9Kb |
| nagios@pc39.sse.ws.afnog.org         | 22    | 17.5Kb |
| chege@isoc.org                       | 3     | 13.2Kb |
| kevin.chege@gmail.com                | 4     | 9.6Kb  |
| postmaster@pc39.sse.ws.afnog.org     | 1     | 3.2Kb  |
| postmaster@localhost                 | 1     | 2.7Kb  |
| sdf@sfa.com                          | 1     | 1.2Kb  |
| sdf@sdf.com                          | 1     | 833b   |
| www-data@pc39.sse.ws.afnog.org       |       | 794b   |

### MailScanner info

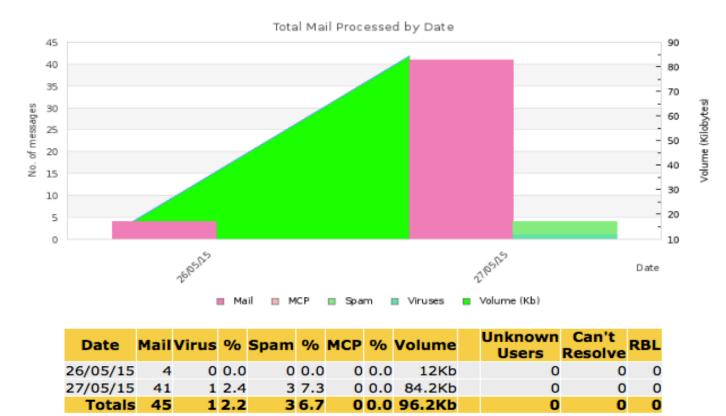

Page generated in 0.485303 seconds

# MailScanner Reports

| Folder: 27/05/2015 |                   |                                      |                                      |                                                            |            |                            |  |  |  |  |
|--------------------|-------------------|--------------------------------------|--------------------------------------|------------------------------------------------------------|------------|----------------------------|--|--|--|--|
| #                  | Date/Time (A/D)   | From (A/D)                           | To (A/D)                             | Subject (A/D)                                              | Size (A/D) | SA Score (A/D) Status      |  |  |  |  |
| [#]                | 27/05/15 17:32:28 | nagios@pc39.sse.ws.afnog.org         | root@localhost                       | ** PROBLEM Service Alert: pc1/Web servers is CRITICAL **   | 840b       | 1.25 Clean                 |  |  |  |  |
| [#]                | 27/05/15 17:30:27 | nagios@pc39.sse.ws.afnog.org         | root@localhost                       | ** PROBLEM Service Alert: pc3/Web servers is CRITICAL **   | 841b       | 1.25 Clean                 |  |  |  |  |
| [#]                | 27/05/15 17:29:39 | nagios@pc39.sse.ws.afnog.org         | root@localhost                       | ** PROBLEM Service Alert: pc1/HTTPS servers is CRITICAL ** | 813b       | 1.25 Clean                 |  |  |  |  |
| #]                 | 27/05/15 17:26:56 | nagios@pc39.sse.ws.afnog.org         | root@localhost                       | ** PROBLEM Service Alert: pc3/HTTPS servers is CRITICAL ** | 813b       | 1.25 Clean                 |  |  |  |  |
| #]                 | 27/05/15 16:37:08 | nagios@pc39.sse.ws.afnog.org         | root@localhost                       | ** PROBLEM Service Alert: pc5/HTTPS servers is CRITICAL ** | 813b       | 1.25 Clean                 |  |  |  |  |
| [#]                | 27/05/15 15:54:49 | nagios@pc39.sse.ws.afnog.org         | root@localhost                       | ** RECOVERY Service Alert: localhost/DNS is OK **          | 818b       | 1.25 Clean                 |  |  |  |  |
| #]                 | 27/05/15 15:39:59 | nagios@pc39.sse.ws.afnog.org         | root@localhost                       | ** PROBLEM Service Alert: localhost/DNS is CRITICAL **     | 809b       | 1.25 Clean                 |  |  |  |  |
| #]                 | 27/05/15 15:39:33 | nagios@pc39.sse.ws.afnog.org         | root@localhost                       | ** PROBLEM Service Alert: pc5/DNS is CRITICAL **           | 803b       | 1.25 Clean                 |  |  |  |  |
| #]                 | 27/05/15 15:39:13 | nagios@pc39.sse.ws.afnog.org         | root@localhost                       | ** PROBLEM Service Alert: pc4/DNS is CRITICAL **           | 803b       | 1.25 Clean                 |  |  |  |  |
| [#]                | 27/05/15 15:38:24 | nagios@pc39.sse.ws.afnog.org         | root@localhost                       | ** PROBLEM Service Alert: pc2/DNS is CRITICAL **           | 803b       | 1.25 Clean                 |  |  |  |  |
| #]                 | 27/05/15 15:36:48 | nagios@pc39.sse.ws.afnog.org         | root@localhost                       | ** PROBLEM Service Alert: pc39/DNS is CRITICAL **          | 803b       | 1.25 Clean                 |  |  |  |  |
| #]                 | 27/05/15 15:28:28 | nagios@pc39.sse.ws.afnog.org         | root@localhost                       | ** RECOVERY Service Alert: pc39/DNS is OK **               | 812b       | 1.25 Clean                 |  |  |  |  |
| #]                 | 27/05/15 15:26:47 | nagios@pc39.sse.ws.afnog.org         | root@localhost                       | ** RECOVERY Service Alert: pc1/DNS is OK **                | 818b       | 1.25 Clean                 |  |  |  |  |
| #]                 | 27/05/15 15:25:56 | nagios@pc39.sse.ws.afnog.org         | root@localhost                       | ** PROBLEM Service Alert: pc2/DNS is UNKNOWN **            | 810b       | 1.25 Clean                 |  |  |  |  |
| #]                 | 27/05/15 15:21:49 | nagios@pc39.sse.ws.afnog.org         | root@localhost                       | ** PROBLEM Service Alert: pc1/DNS is CRITICAL **           | 808b       | 1.25 Clean                 |  |  |  |  |
| #]                 | 27/05/15 14:12:55 | nagios@pc39.sse.ws.afnog.org         | root@localhost                       | ** PROBLEM Service Alert: pc3/DNS is CRITICAL **           | 809b       | 1.25 Clean                 |  |  |  |  |
| #]                 | 27/05/15 13:52:18 |                                      | securitycheck@emailsecuritycheck.net | Warning: E-mail viruses detected                           | 1.3Kb      | 2.20 Clean                 |  |  |  |  |
| #]                 | 27/05/15 13:52:18 | postmaster@pc39.sse.ws.afnog.org     | postmaster                           | Bad Filename Detected : Virus Detected                     | 3.2Kb      | 0.00 Clean                 |  |  |  |  |
| #]                 | 27/05/15 13:51:55 | securitycheck@emailsecuritycheck.net | root@pc39.sse.ws.afnog.org           | Test mail 3/7 (ID=XeTBjsyf)8KxCbAjuo9D4w==)                | 1.8Kb      | 998.87 Spam                |  |  |  |  |
| #]                 | 27/05/15 13:51:55 | securitycheck@emailsecuritycheck.net | root@pc39.sse.ws.afnog.org           | Test mail 1/7 (ID=XeTBjsyfJ8KxCbAjuo9D4w==)                | 2.1Kb      | -1.14 Bad Content          |  |  |  |  |
| #]                 | 27/05/15 13:51:55 | securitycheck@emailsecuritycheck.net | root@pc39.sse.ws.afnog.org           | Test mail 2/7 (ID=XeTBjsyf38KxCbAjuo9D4w==)                | 2.2Kb      | -1.14 Virus<br>Bad Content |  |  |  |  |
| #]                 | 27/05/15 13:51:52 | securitycheck@emailsecuritycheck.net | root@pc39.sse.ws.afnog.org           | Test mail 5/7 (ID=XeTBjsyf38KxCbAjuo9D4w==)                | 2.1Kb      | -1.14 Clean                |  |  |  |  |
| #]                 | 27/05/15 13:51:47 | securitycheck@emailsecuritycheck.net | root@pc39.sse.ws.afnog.org           | Test mail 4/7 (ID=XeTBjsyf)8KxCbAjuo9D4w==)                | 2.1Kb      | -1.14 Clean                |  |  |  |  |
| #]                 | 27/05/15 13:50:56 | securitycheck@emailsecuritycheck.net | root@pc39.sse.ws.afnog.org           | Email Security Check: Please confirm your registration     | 8.4Kb      | -2.30 Clean                |  |  |  |  |
| #]                 | 27/05/15 13:49:59 | kevin.chege@gmail.com                | root@pc39.sse.ws.afnog.org           | sdf                                                        | 2.4Kb      | -0.82W/L                   |  |  |  |  |

## Let us build our Mail Gateway

- We will now setup a mail gateway
- Configuring a mail filter is not easy. You must be aware of what you are enabling or disabling. Preconfigured files will be provided due to time limitation
- Setting the correct DNS entries is key
- You will filter email for your neighbor and he will filter your email
- At the end, you should have a fairly strong and working mail filter

### References

- https://www.mailscanner.info
- https://en.wikipedia.org/wiki/DomainKeys\_Identified\_Mail
- http://postfix.org
- <a href="https://www.safaribooksonline.com/library/view/postfix-the-definitive/0596002122/ch04s05.html">https://www.safaribooksonline.com/library/view/postfix-the-definitive/0596002122/ch04s05.html</a>